## 9211,9212 AVBOX 取扱説明書

## BOX 内詳細

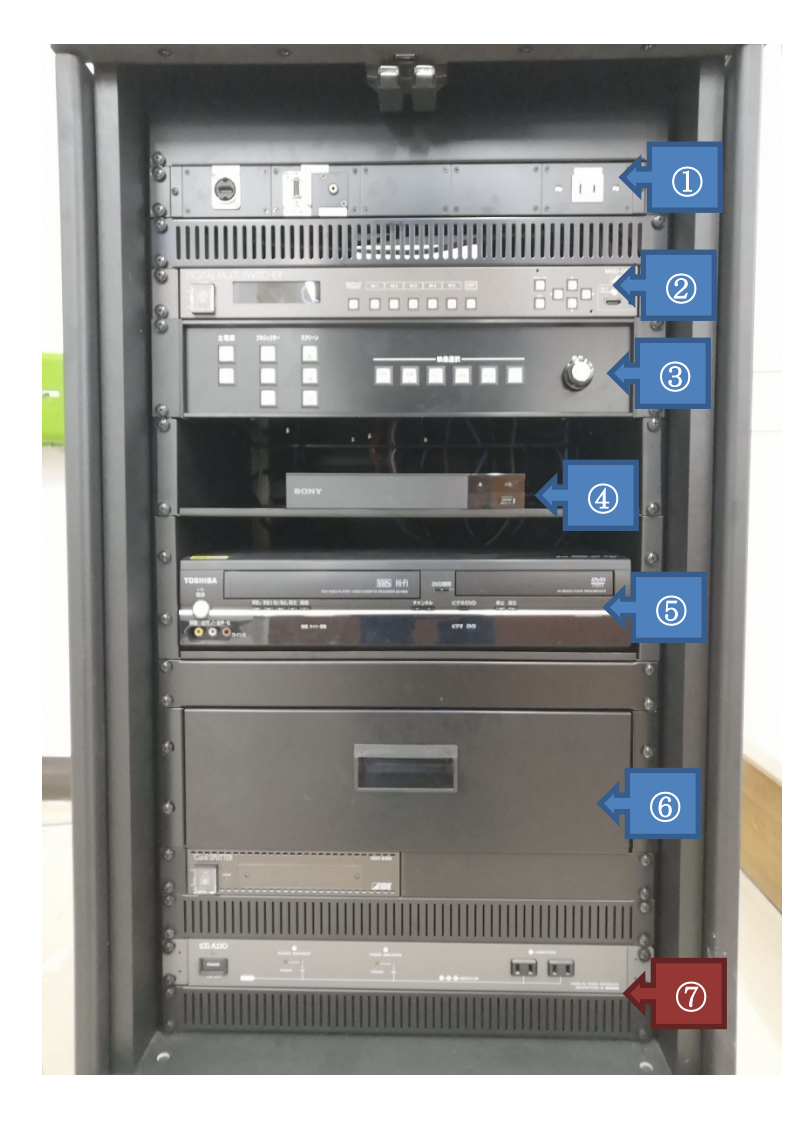

## ① 各種入力端子 HDMI、RGB、音声ジャック 右部コンセントから電源を取ることができます

- ② マルチスイッチャー 常時 ON (操作することはありません)
- ③ 操作パネル 主電源やプロジェクター電源、スクリーン操 作、音量操作、出力映像選択ができます
- ④ DVD/ブルーレイプレーヤー DVD・ブルーレイ・CD を使用できます
- ⑤ DVD・VHS デッキ DVD・VHS を使用できます
- ⑥ 収納棚 各種コード類、リモコン等が入っています
- ⑦ 操作する必要はありません 下部コンセントから電源を取ることができます

各部操作方法

基本的に操作パネルは左から順番に操作していけば問題ありません

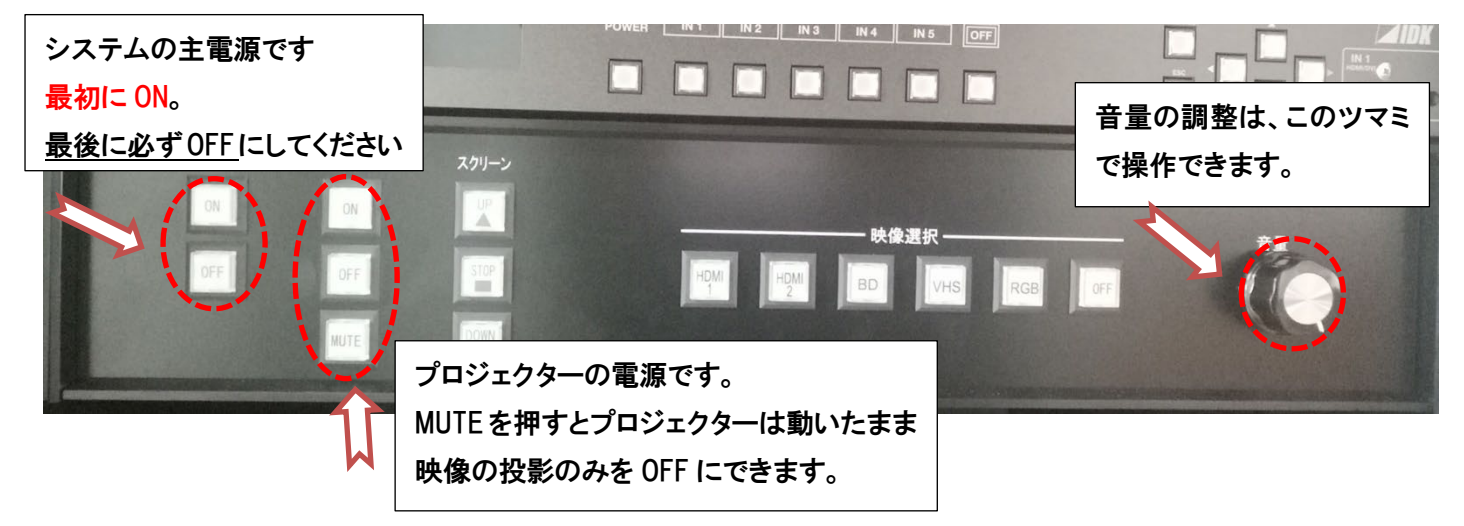

プロジェクターで映像を投影するとき (各接続に対応したボタンを押してください)

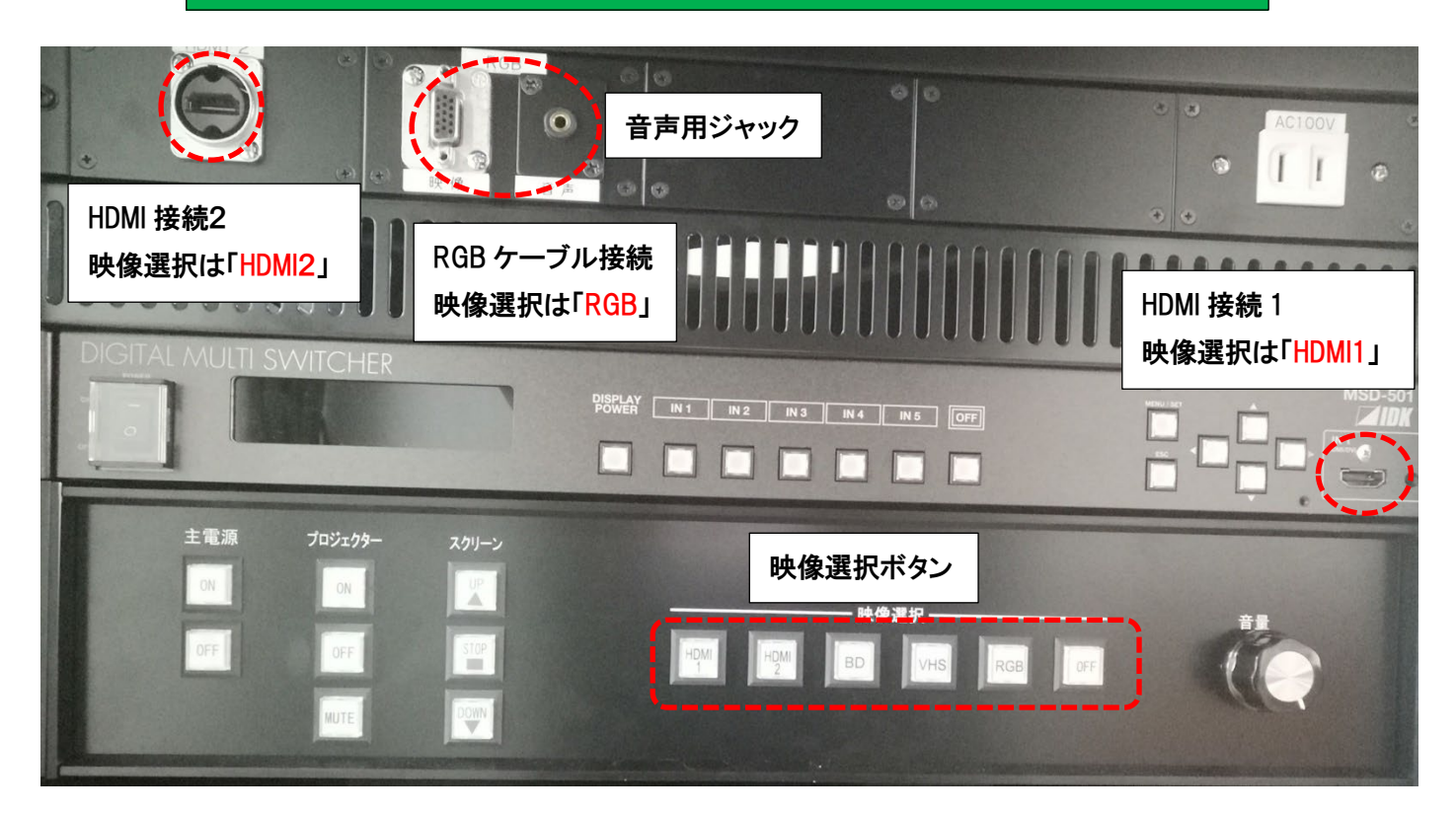

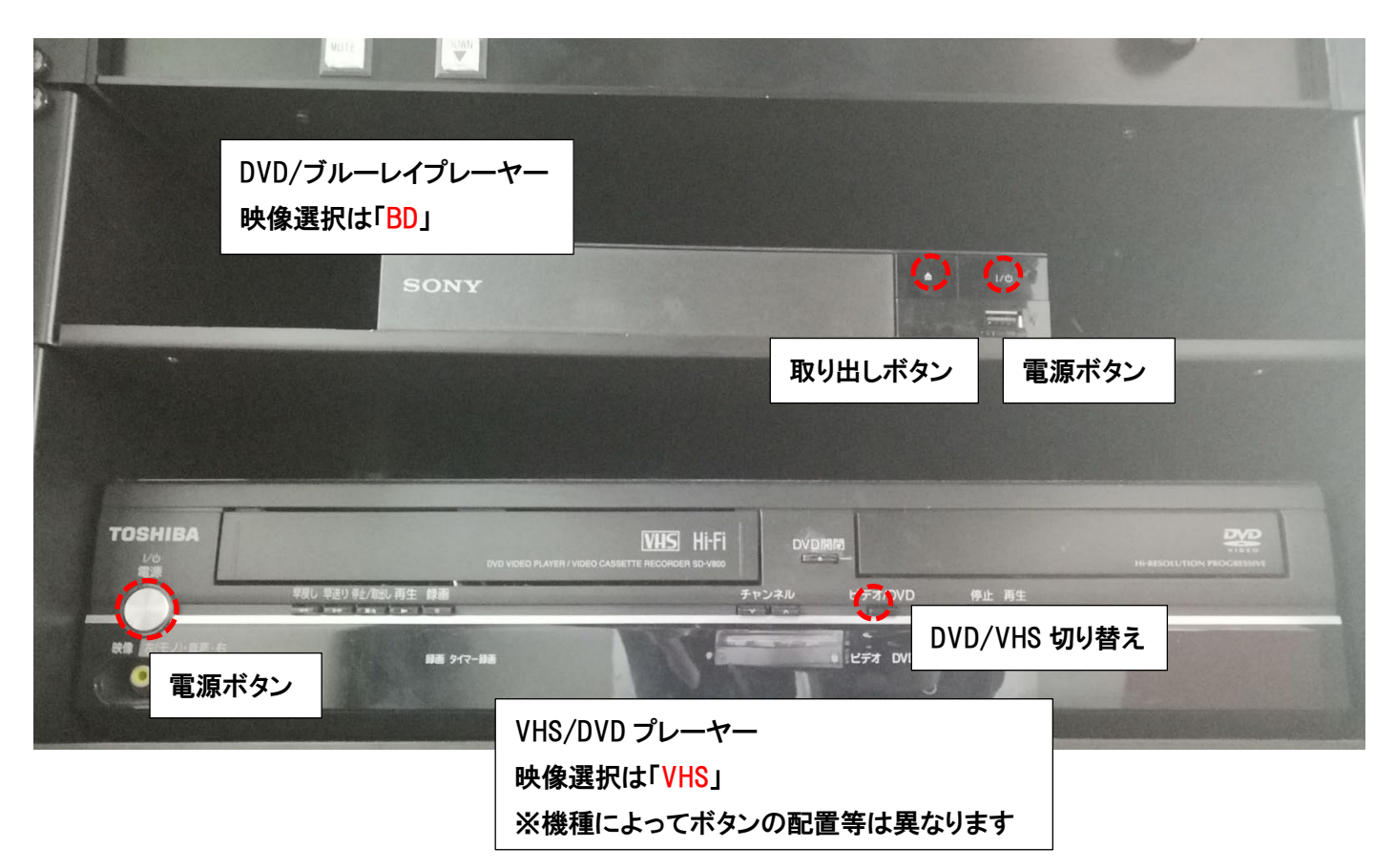

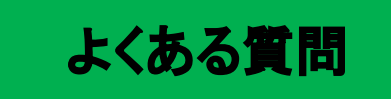

Q:プロジェクターがつかない。システムの電源が入らない。

A:・システムの主電源、プロジェクターの電源ランプが ON になっているか確認してください。 ・電源プラグがコンセントから抜けていないか確認してください。

Q:パソコンにつないだのに映らない。DVD・VHS が映らない

A:それぞれの入力にあった映像選択ボタンのランプがついているか確認してください。 ランプがついているのに映っていない場合はもう一度しっかりとボタンを押してみてください。

Q:音が出ない

- A:・音量 UP ボタンを何回か押してみてください。(音量0になっているかもしれません)
	- ・RGB 接続の際は音声用のケーブルもつないでください。

その他不具合やトラブルの場合は教務課へご連絡ください。